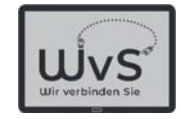

# Hilfe durch QR-Code

- -QR-Code: maschinenlesbarer Code
- - Anwendung: Webseite aufrufen, Bezahlen, Fahrkarte u.s.w.
- Lesen: Foto mit Tablet-KameraApp eingebaut oder vom Playstore

Dr. Werner Jüptner Helmuth Zander02.04.2021

 $1 \text{ mG}$  and  $1 \text{ mG}$  and  $1 \text{ mG}$  a Hilfe durch QR-Code

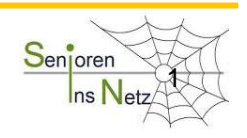

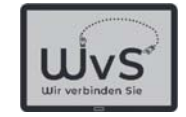

# **OR-Code: maschinenlesbarer Code**

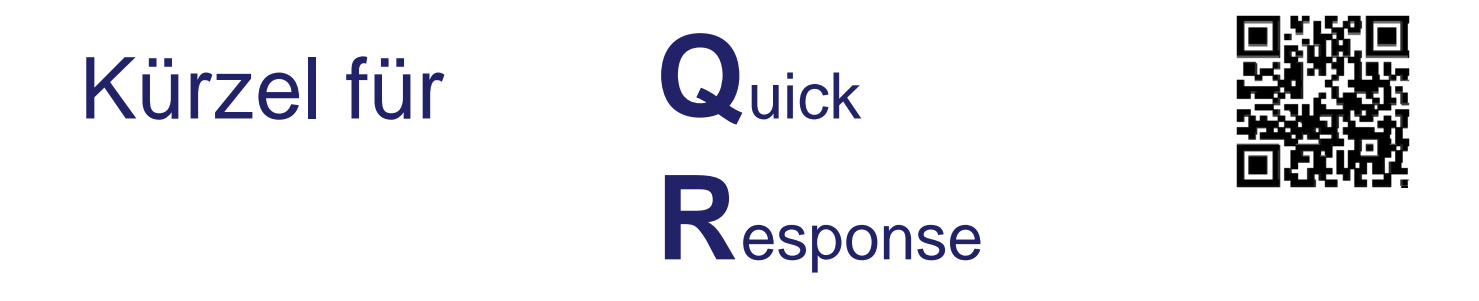

- Darstellung von Zeichen, erkennbar durch automatisierte Lesegeräte (z. B. auch Tablet, Smartphone usw.)

Dr. Werner Jüptner Helmuth Zander 26.03.2021

QR-Code Erklärung 2008 Senjoren

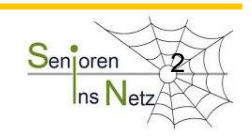

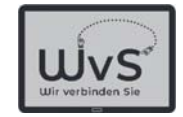

# **QR-Code: maschinenlesbarer Code (2)**

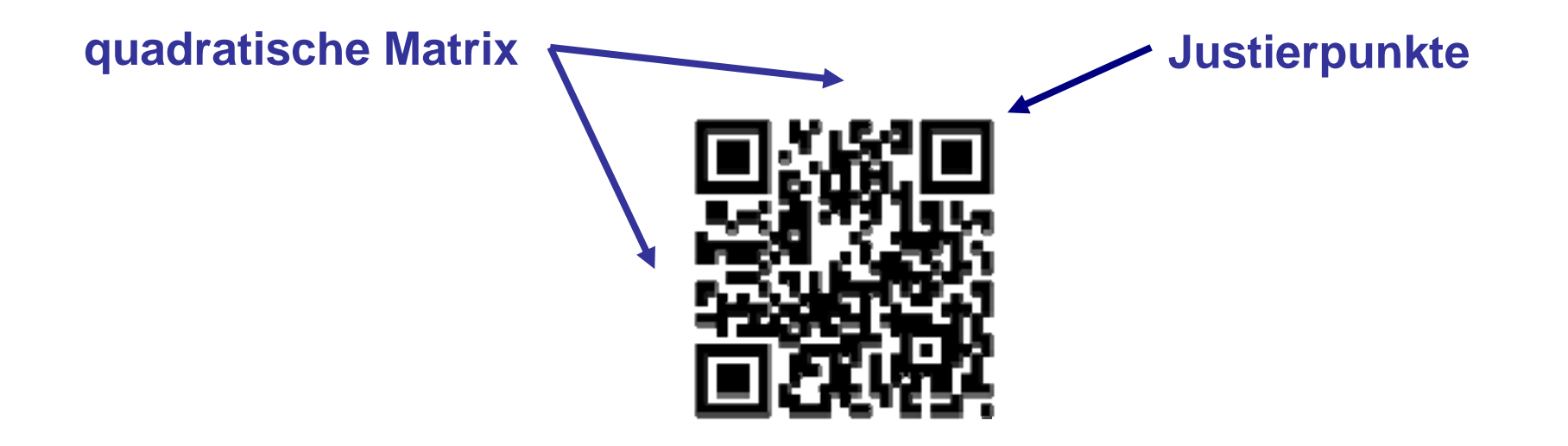

**quadratische schwarze und weiße Punkte 8 Punkte in einer Reihe = 1 Zeichen** 

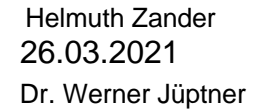

1 auction of the Senjoren Senjoren State of the Senjoren State of the Senjoren State of the Senjoren State of the Senjoren State of the Senjoren State of the Senjoren State of the Senjoren State of the Senjoren State of th

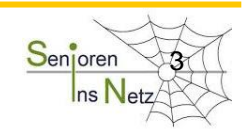

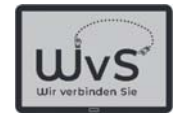

### Anwendung: Webseite aufrufen, Bezahlen, Fahrkarte u.s.w

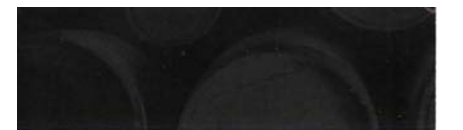

CHILDREN UNDER 8

welcome but are not admitted to the production sreas

**DISABLED PERSONS VISITING SITES** 

Disabled persons including

those with guide dogs and

other assistance dogs are

welcome at our 12 distillery

visitor centres. We will make

distillery visitor tour that we

offer at each visitor centre to

ensure that disabled persons.

including those with guide

dogs or other assistance

doge have a positive visitor.

eynerienne and ahoue all else remain eafe. The uninue layout

of each distillery location and

visitor centre means that the

reasonable adjustments we

make at each distillery may

vary. If you are a guide dog

assisted person we ask you

to book your visit in advance.

requirements so that we can

endeavour to deliver a positive

highlighting your specific

visitor experience.

House 1 Trinity Road, Floin, Moray N30 1UF

ring-distilleries.com

GFC

robal Supply

reasonable adjustments to the

Children under 8 vesrs are

**STATEMENT ON** 

Please check website for up to date information. All tours subject to availability, please phone in advance to be quaranteed a places as tour numbers are limited.

### **LAST TOUR** 1 hour before closing.

**ATOLICITED** The adult admission charge includes a discount voucher, redeemable in the well stocked

distillery shops towards the purchase of a 70cl bottle of single malt whisky **FESTIVE TOUR TIMES** Restricted opening: please

telephone in advance to check tour availability **BOOK ING** 

Group bookings by appointment. Advanced booking recommended.

### **ADVERSE WEATHER CONDITIONS**

In the event of ariverse weather conditions the site may he closed to ensure the health and safety of our employees and our visitors; please contact us prior to your visit

Liebhaber ausgewählter Getränke finden über den **QR-Code weitere Informationen.**

Hier:

Die Destillerie für Single Malt **Whisky**.

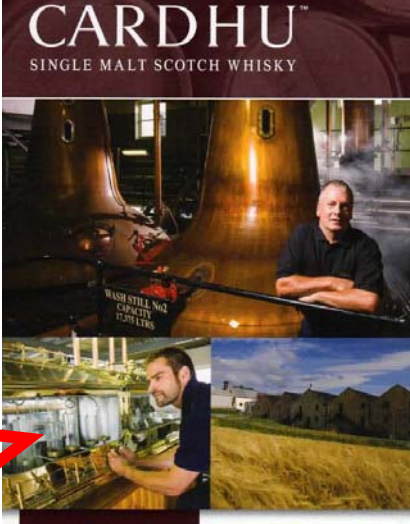

of the only malt distiller The malt whisky pr we has a warmth and occ of toote which experts describe as "silky and is used in some of th award winning Johnnie

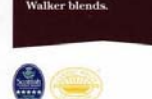

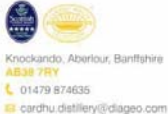

throughout the seasor If you have any questions on our<br>opening times please call and we<br>will be delighted to help you. Includes a guided tour of the

Our opening times van

distillery with short history followed<br>by a dram of Cardhu.

Includes a guided tour of the distillery and short history followed<br>by a tutored nosing & tasting of 3<br>single malts and a complimentary Cardhu dram glass

Guided tour of the whisky making process at Cardhu Distillery and<br>short history followed by a tutored nosing and tasting of 5 variants o Cardh.

To guarantee the tour of your<br>choice please book in advance

Dr. Werner Jüptner Helmuth Zander26.03.2021

Informieren, kaufen, genießen Antonien Benjaren

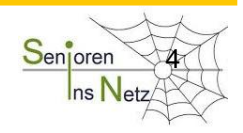

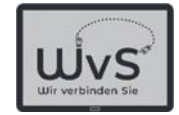

### **Anwendung: Auch bei unangenehmen Anforderungen des täglichen Lebens!**

Alle Zahlungsinformationen verbergen hintern diesem QR-Code<sub>r</sub>

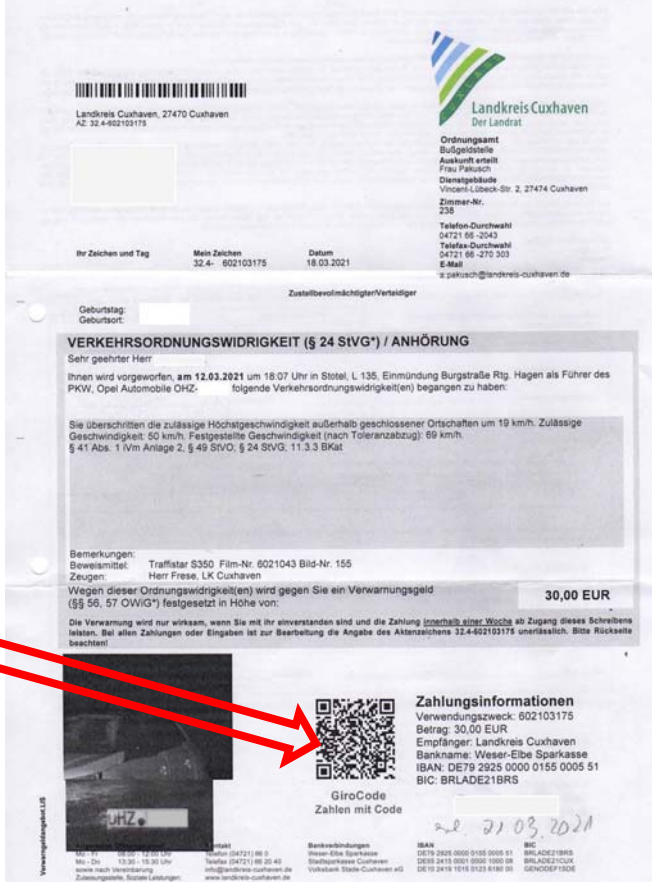

Dr. Werner Jüptner Helmuth Zander 26.03.2021

1 auction in the Code auf einer Verwarnung and Senjoren States

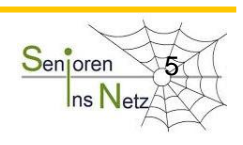

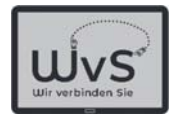

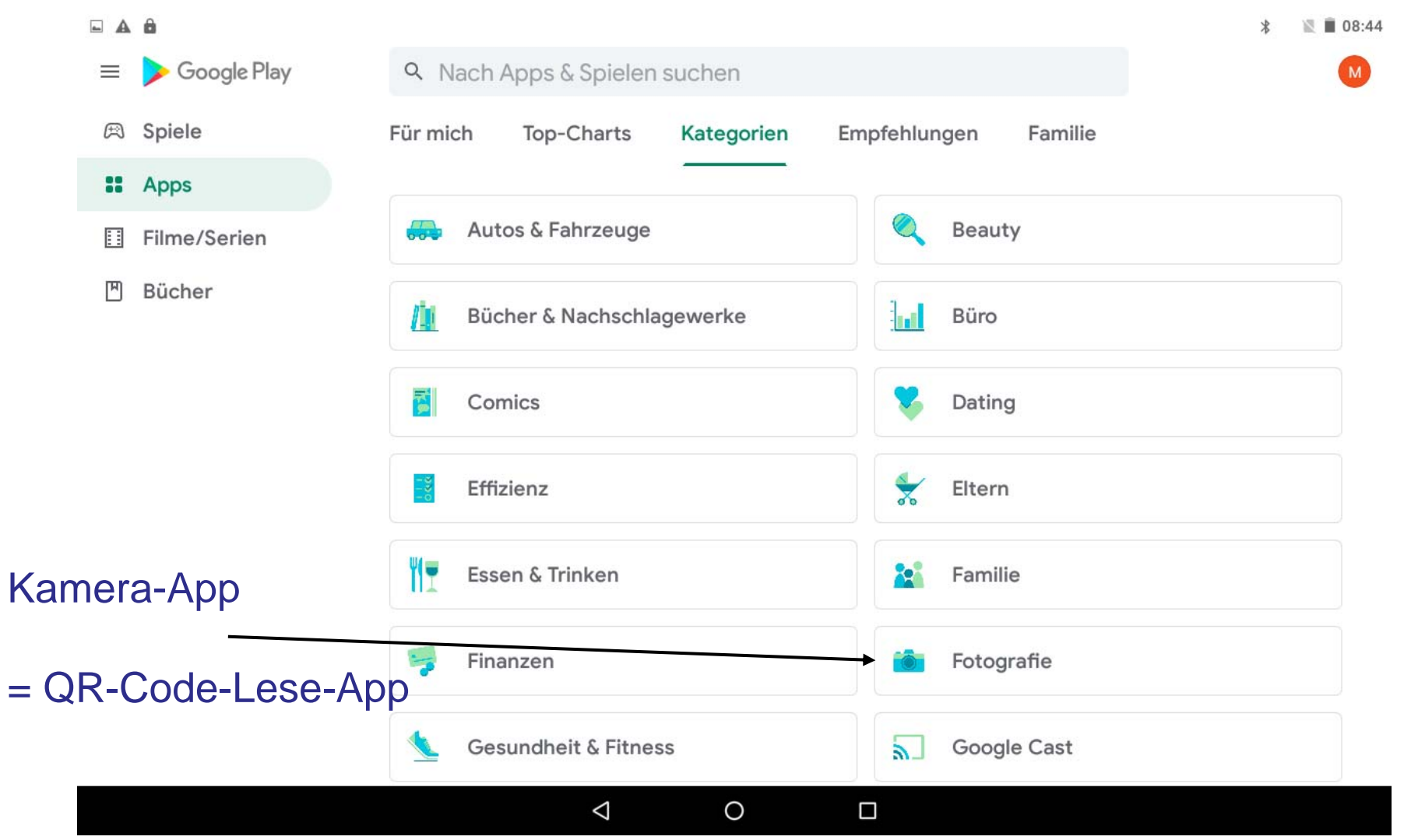

Dr. Werner Jüptner Helmuth Zander 26.03.2021

QR-Code Lesen mit der Kamera-App Senjoren

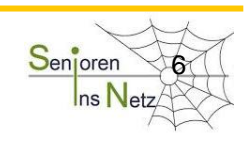

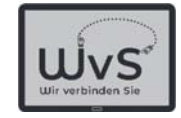

### Lesen: Foto mit Tablet-Kamera App eingebaut oder vom Playstore

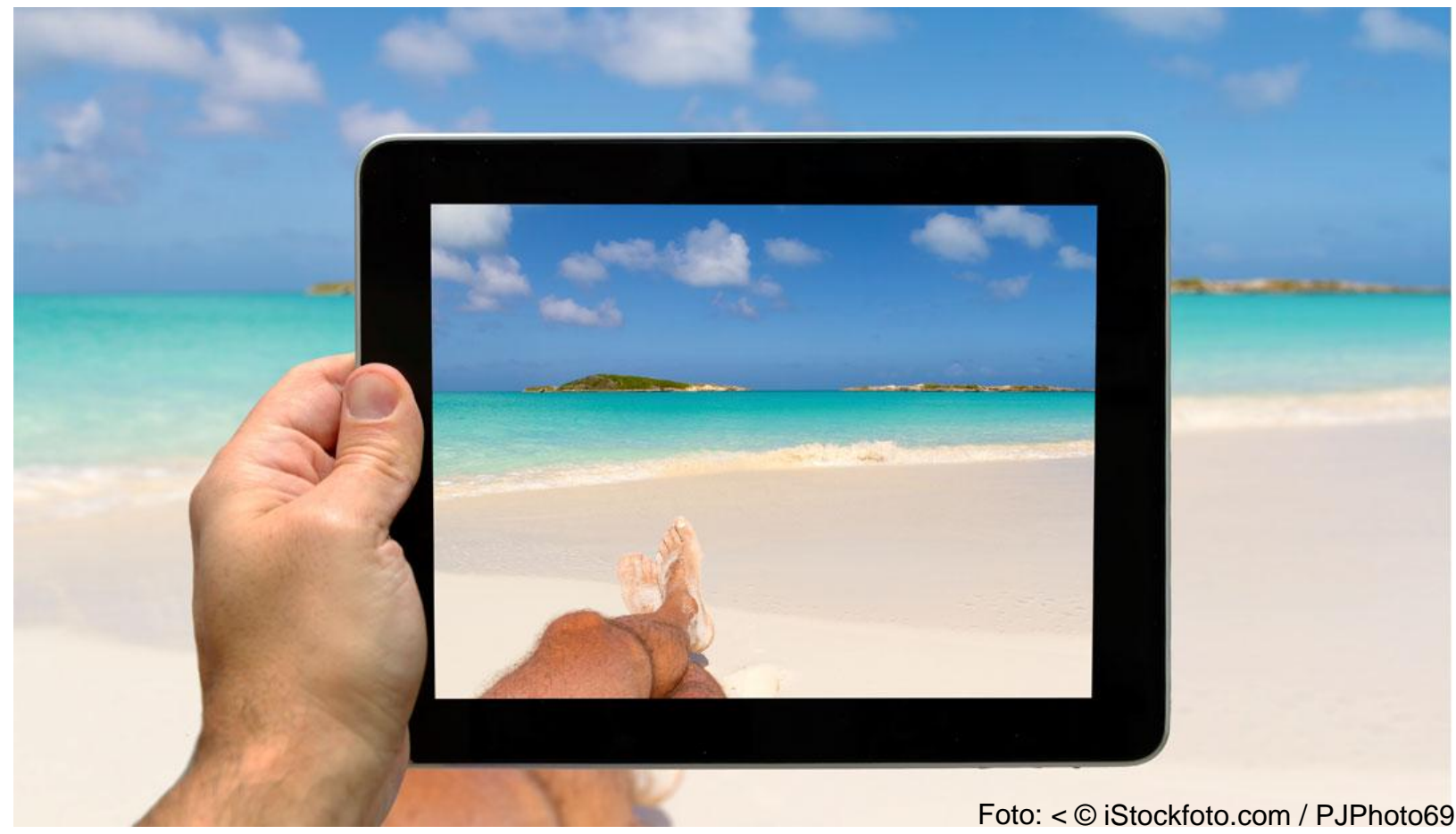

Dr. Werner Jüptner Helmuth Zander 26.03.2021

Kamera-App: QR-Code-Leser **7 Sempler** 

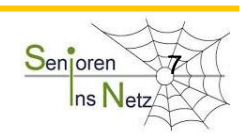

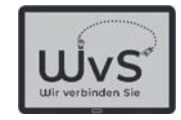

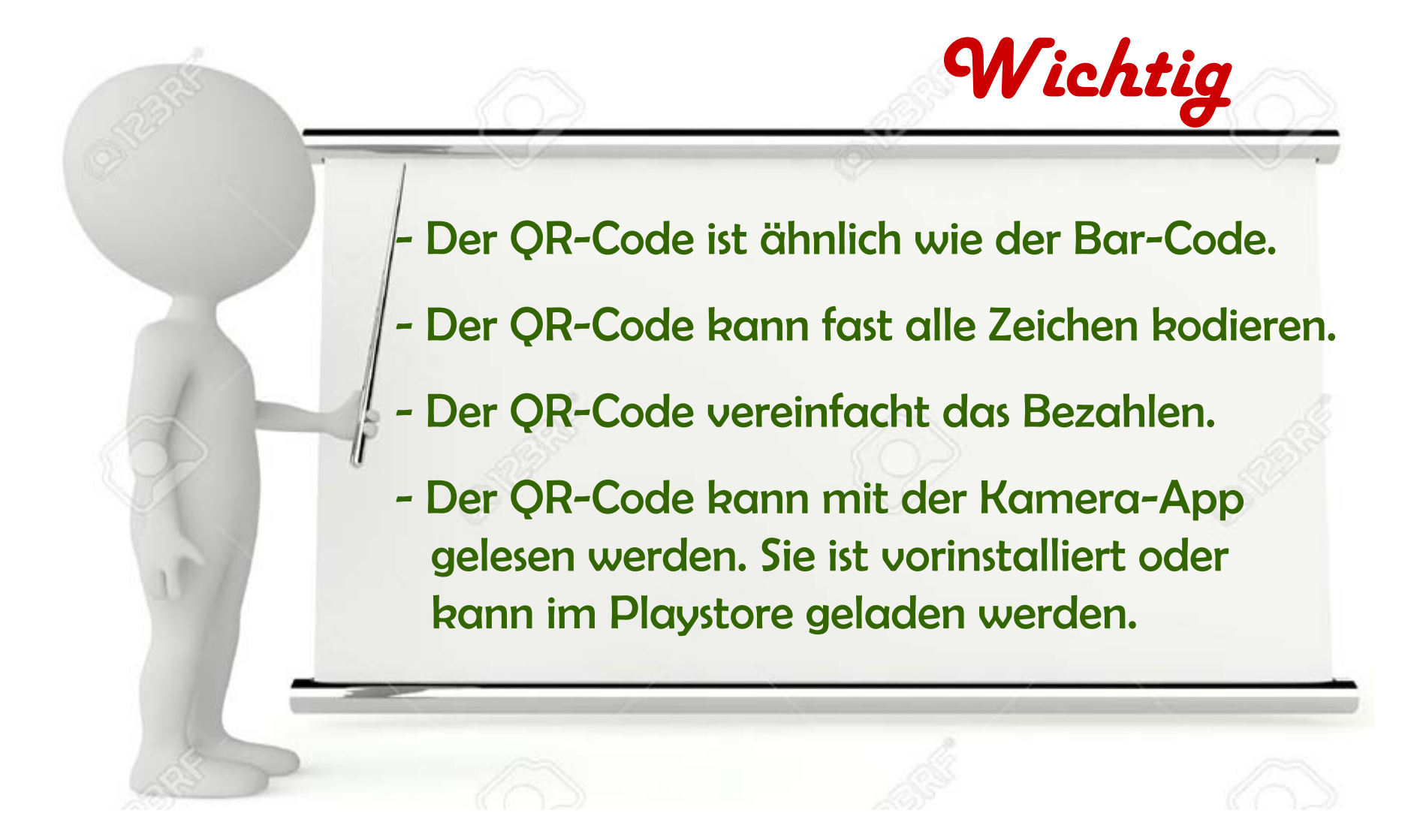

Dr. Werner Jüptner Helmuth Zander 02.04.2021

Bitte merken: Das war wichtig! Senjoren

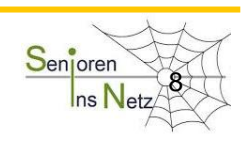

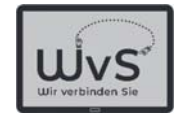

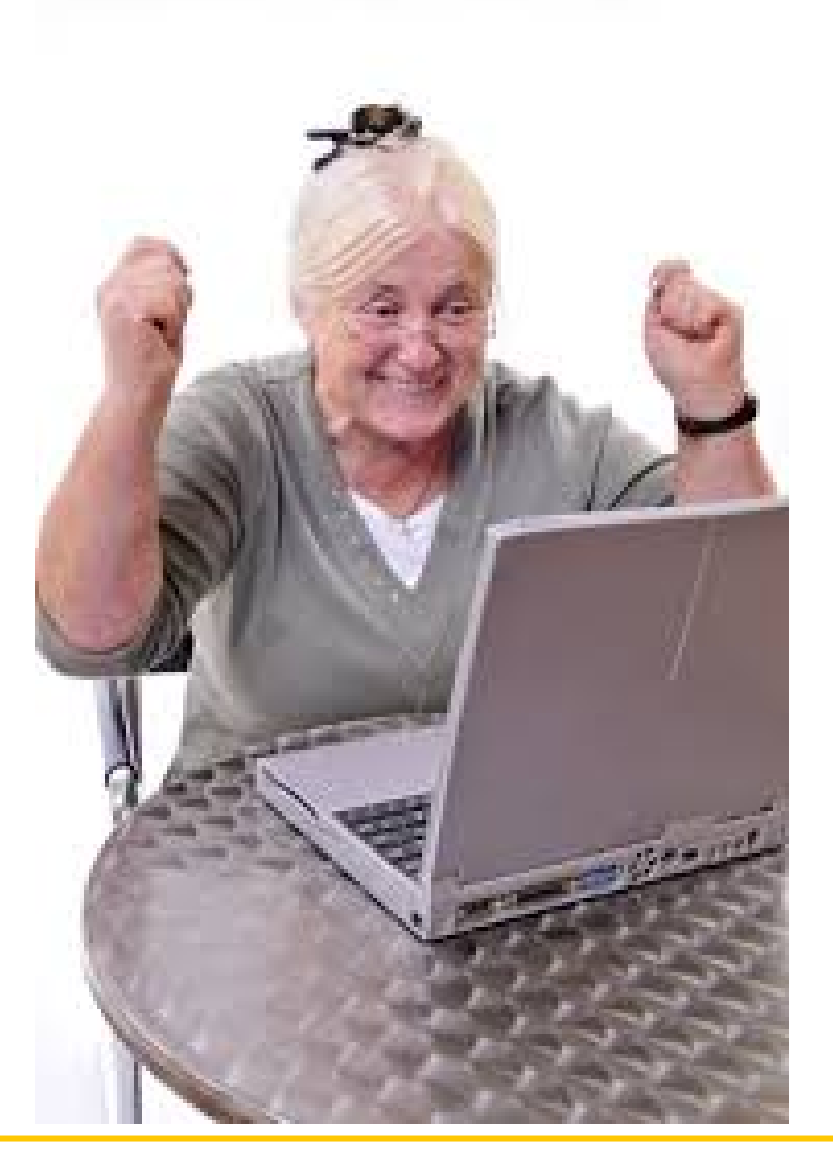

Dr. Werner Jüptner Helmuth Zander 02.04.2021

Geschafft für heute Senter Senter Senter Senter Senter Senter Senter Senter Senter Senter Senter Senter Sente

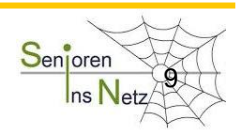

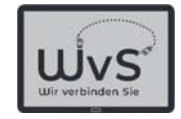

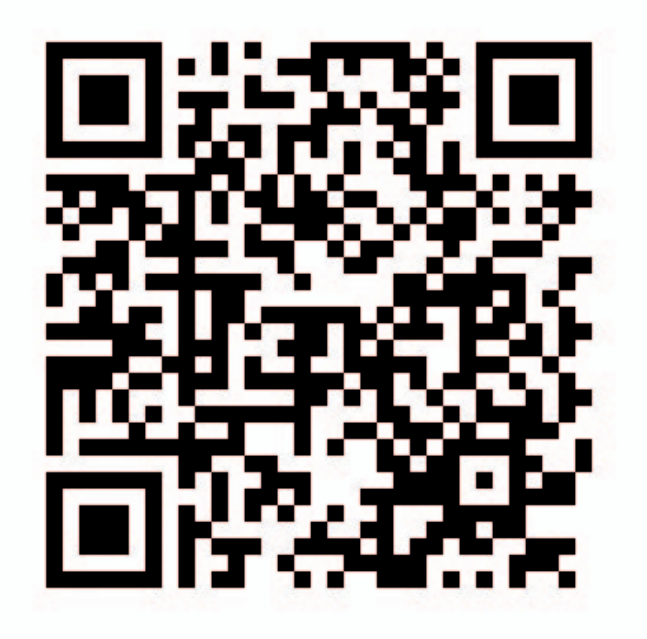

Dr. Werner Jüptner Helmuth Zander 02.04.2021

 $QR\text{-}Code: \text{Hilfe durch QR-Code}$   $\frac{\text{Senjoren}^+}{\text{Ins}\text{Nat}}$ 

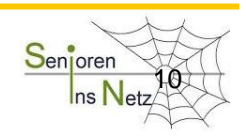